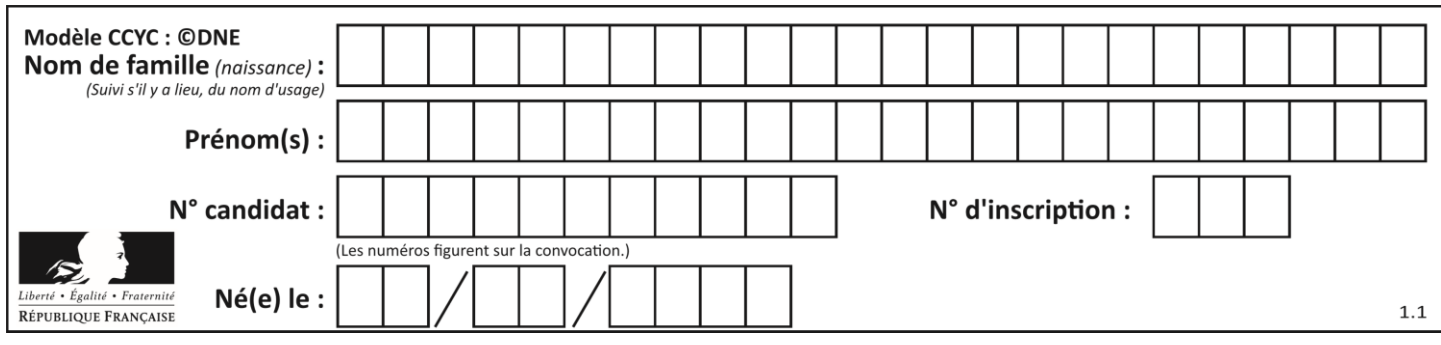

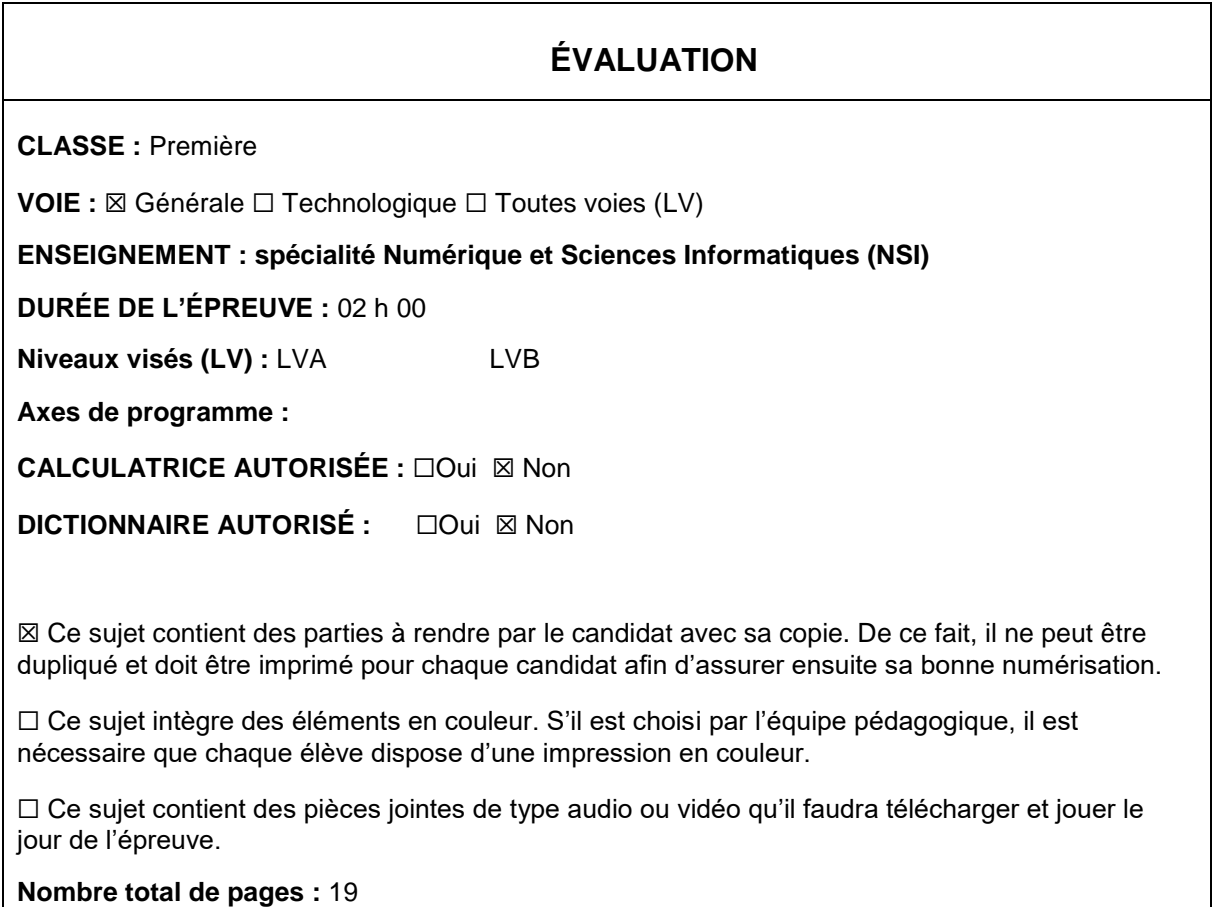

L'épreuve consiste en 42 questions, rangées en 7 thèmes.

Pour chaque question, le candidat gagne 3 points s'il choisit la bonne réponse, perd 1 point s'il choisit une réponse fausse. S'il ne répond pas ou choisit plusieurs réponses, il ne gagne ni ne perd aucun point.

Le total sur chacun des 7 thèmes est ramené à 0 s'il est négatif.

La note finale s'obtient en divisant le total des points par 6,3 et en arrondissant à l'entier supérieur.

# **Le candidat indique ses réponses aux questions en pages 2 et 3.**

**Seules les pages 1 à 4 sont rendues par le candidat à la fin de l'épreuve, pour être numérisées.**

Les questions figurent sur les pages suivantes.

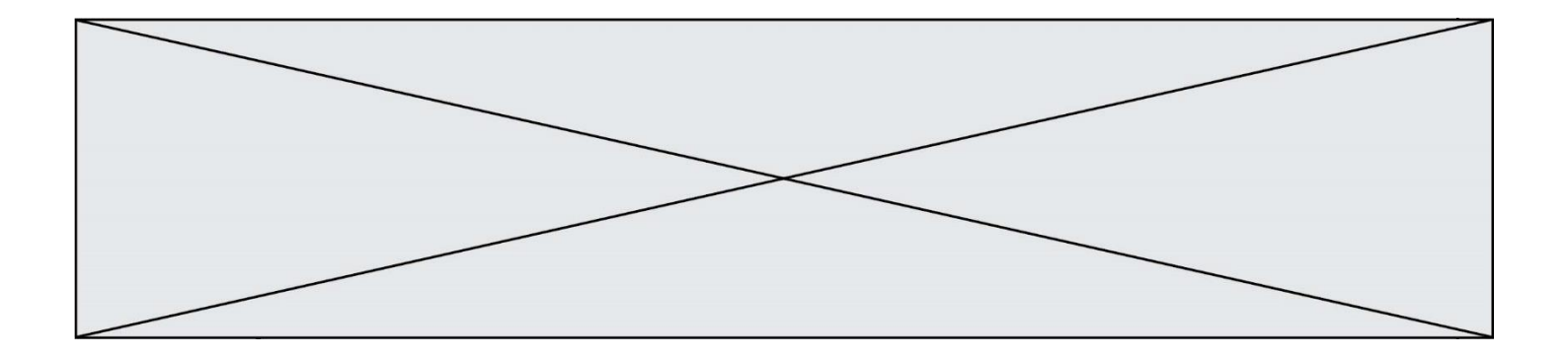

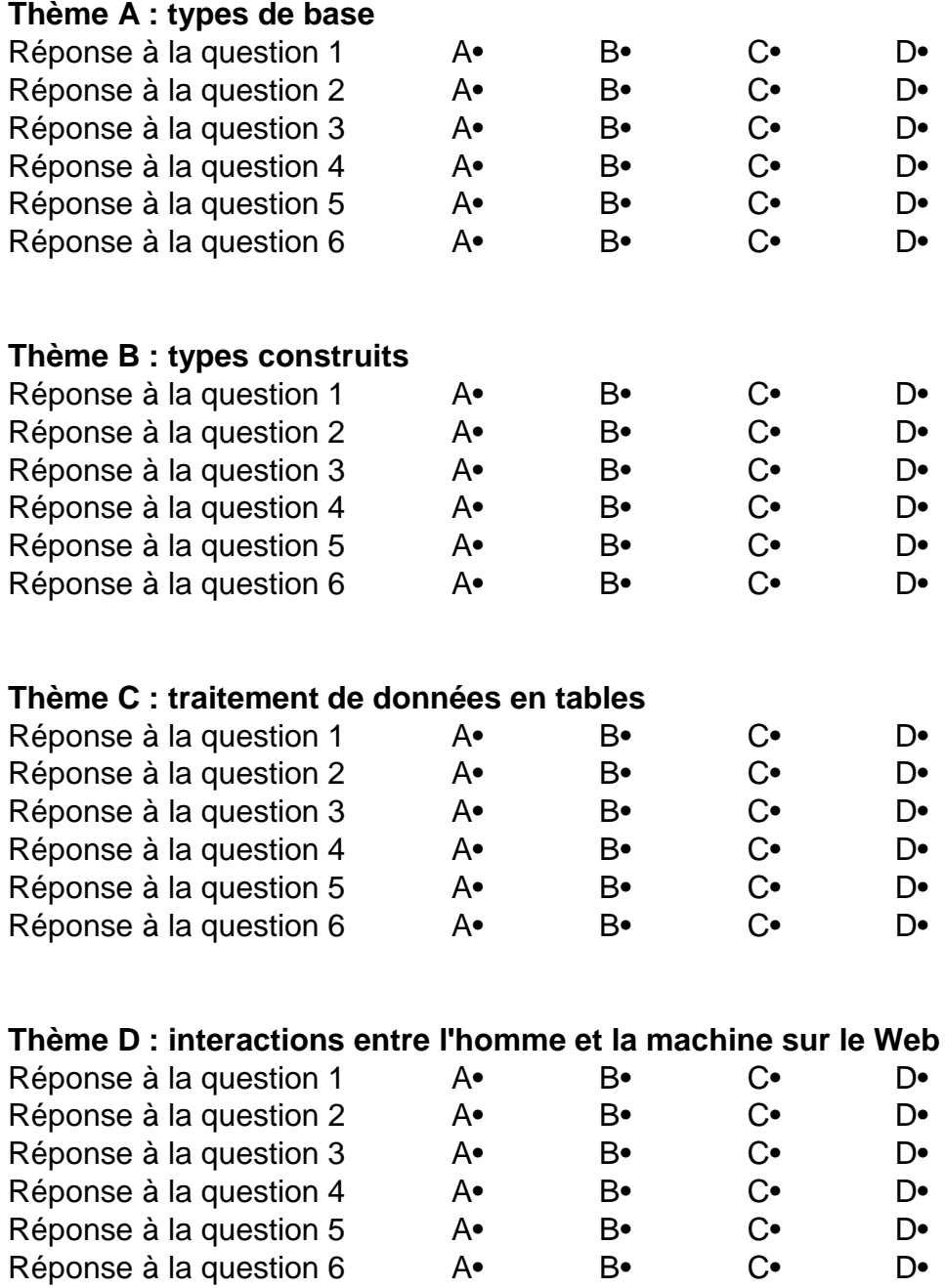

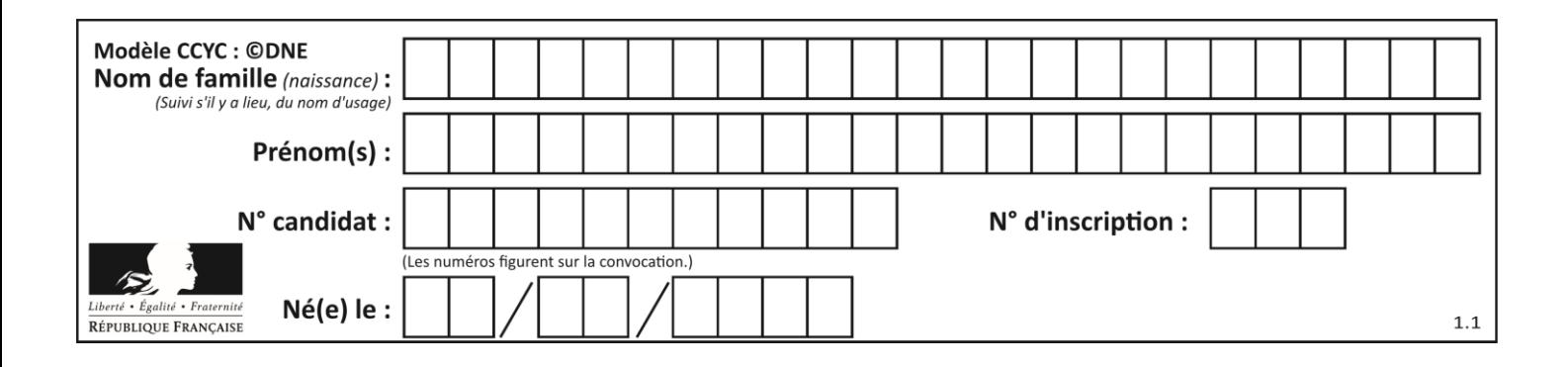

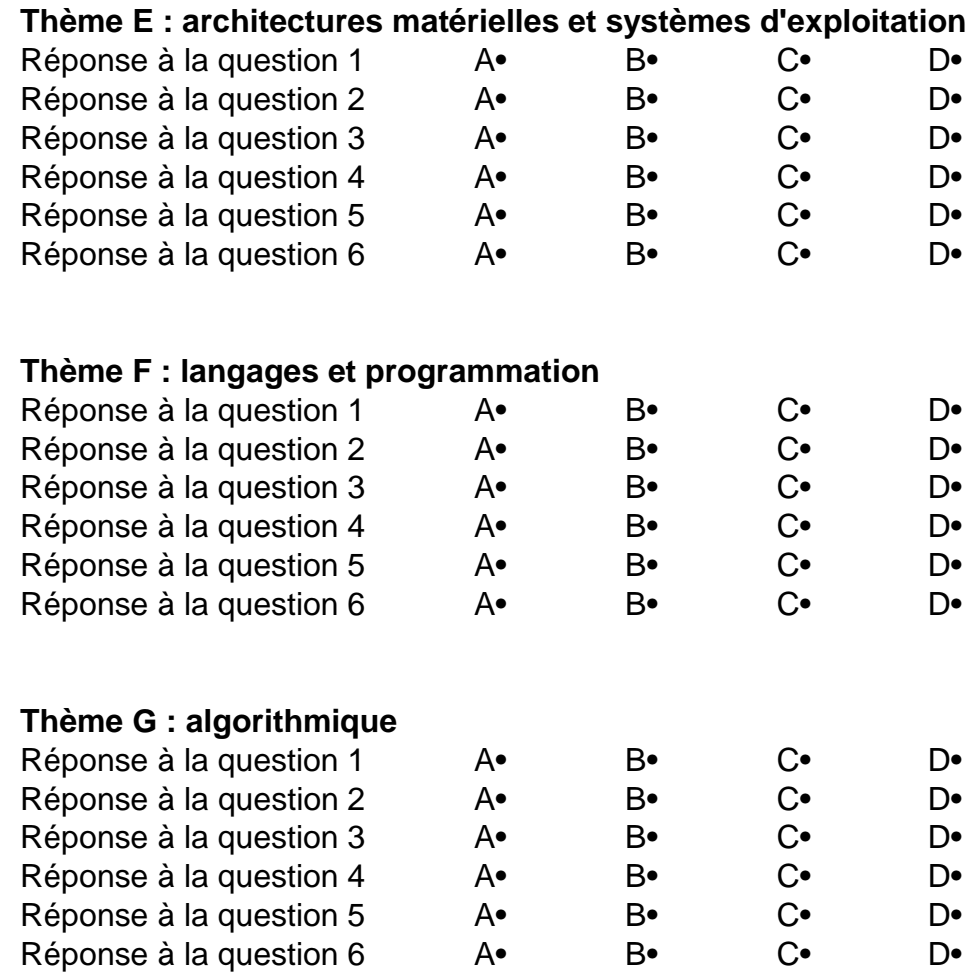

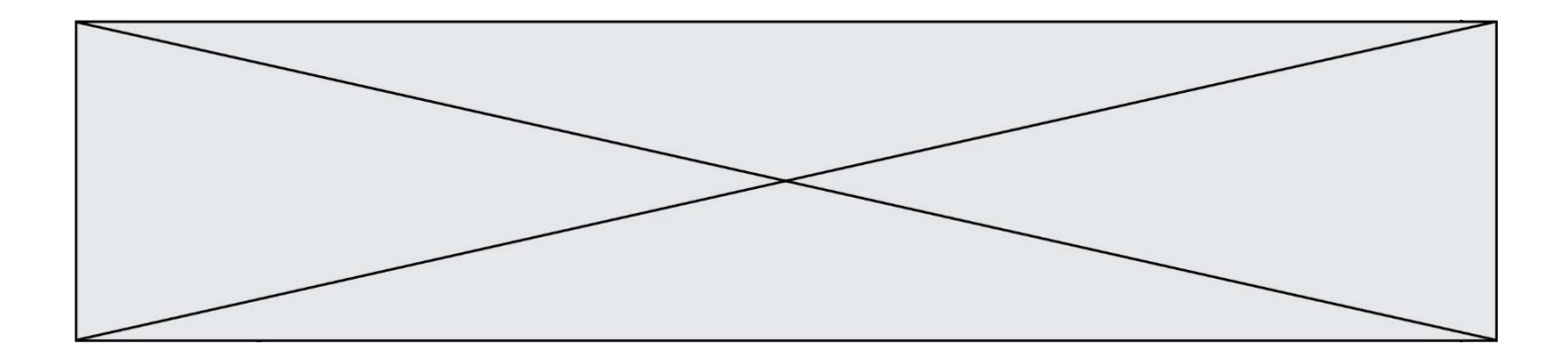

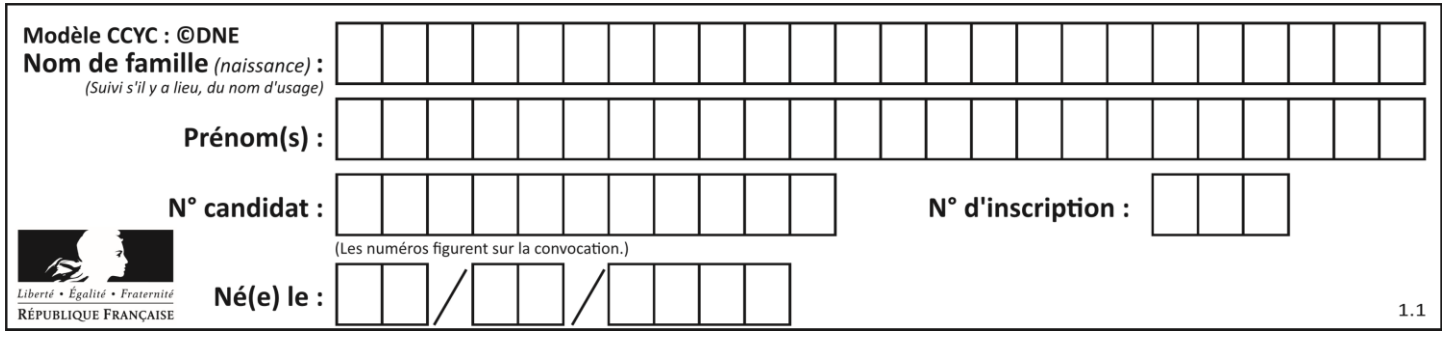

# **Thème A : types de base**

# **Question A.1**

Dans quel système de numération 3F5 représente-t-il un nombre entier ?

#### **Réponses**

- A binaire (base 2)
- B octal (base 8)
- C décimal (base 10)
- D hexadécimal (base 16)

#### **Question A.2**

Le code ASCII permet de représenter en binaire les caractères alphanumériques. Quel est son principal inconvénient ?

#### *Réponses*

- A Il utilise beaucoup de bits.
- B Il ne différencie pas les majuscules des minuscules.
- C Il ne représente pas les caractères accentués.
- D Il n'est pas compatible avec la plupart des systèmes informatiques.

#### **Question A.3**

À quoi sert le codage en complément à 2 ?

#### **Réponses**

- A à inverser un nombre binaire
- B à coder des nombres entiers négatifs en binaire
- C à convertir un nombre en hexadécimal
- D à multiplier par 2 un nombre en binaire

#### **Question A.4**

Quel est le nombre minimal de bits nécessaire pour représenter l'entier positif 79 en binaire ? *Réponses*

- A 2
- 
- $\begin{matrix} B & 6 \\ C & 7 \end{matrix}$  $\mathsf{C}$
- D 8

#### **Question A.5**

La représentation en complément à deux sur 8 bits de l'entier –42 est : *Réponses*

- A 00101010
- B 10101010
- C 11010101
- D 11010110

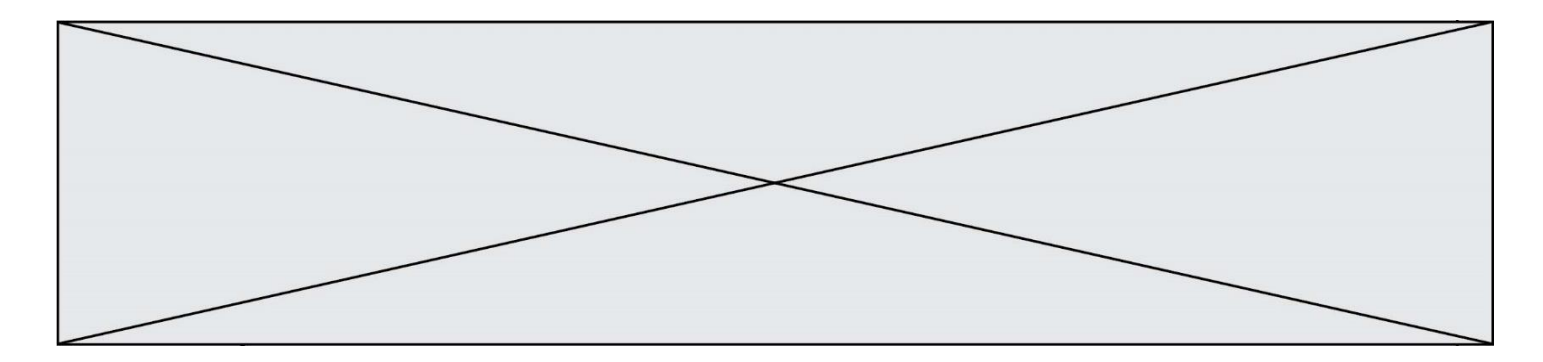

# **Question A.6**

En base 2, l'entier 2019 s'écrit :

# *Réponses*

A 111 1110 0011<br>B 7E3 B 7E3<br>C 110 C 110 0011 1111<br>D 3E7 3E7

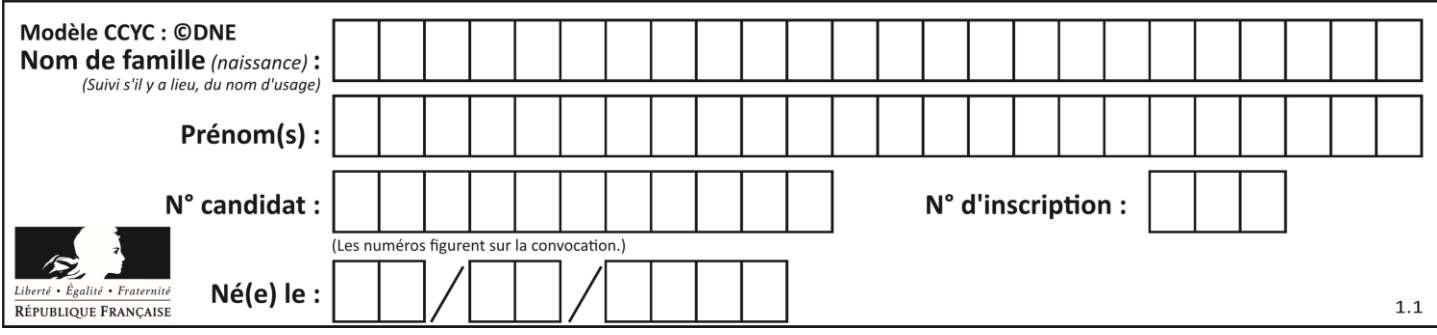

# **Thème B : types construits**

#### **Question B.1**

Quelle est la valeur de l'expression  $[2*k + 1$  for k in range(4) ]?

#### **Réponses**

A [1,3,5,7] B [0,1,2,3] C [3,5,7,9]

# D [1,2,3,4]

# **Question B.2**

On définit ainsi une liste M :

 $M = [['A', 'B', 'C', 'D'], [ 'E', 'F', 'G', 'H'], [ 'I', 'J', 'K', 'L']]]$ 

Que vaut l'expression M[2][1] ?

# *Réponses*

A 'G' B 'J' C 'E' D 'B'

#### **Question B.3**

Quelle est la valeur de l'expression  $[[n,n+2]$  for n in range(3)]?

#### **Réponses**

```
A [0,2,1,3,2,4]
B [1,3,2,4,3,5]
C [[0,2],[1,3],[2,4]]
D [[1,3],[2,4],[3,5]]
```
#### **Question B.4**

```
On définit tableau = [[1, 2, 3], [4, 5, 6], [7, 8, 9]]. Quelle est la valeur de 
tableau[2][1] ?
Réponses
A 2
B 4
C 6
```

```
D 8
```
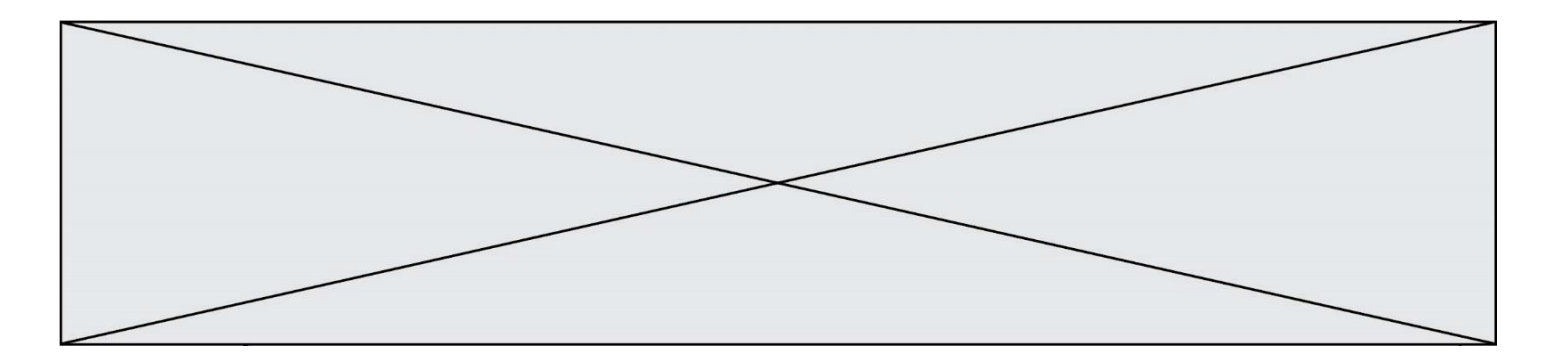

# **Question B.5**

On a défini un dictionnaire :

```
contacts = {'Paul': '0601010182', 'Jacques': '0602413824', 'Claire': 
'0632451153'}
```
Quelle instruction écrire pour ajouter à ce dictionnaire un nouveau contact nommé Juliette avec le numéro de téléphone 0603040506 ?

#### **Réponses**

```
A 'Juliette': '0603040506'
```

```
B contacts.append('Juliette': '0603040506')
```

```
C contacts['Juliette'] = '0603040506'
```

```
D contacts.append('Juliette', '0603040506')
```
#### **Question B.6**

On considère le code suivant :

```
D = \{ 'a': '1', '2': 'a', 'b': 'a', 'c': '3' \}
```
Que vaut D['a'] à la fin de son exécution ?

#### **Réponses**

A '1' B 2 C [ '2', 'b' ] D [ '1', '3' ]

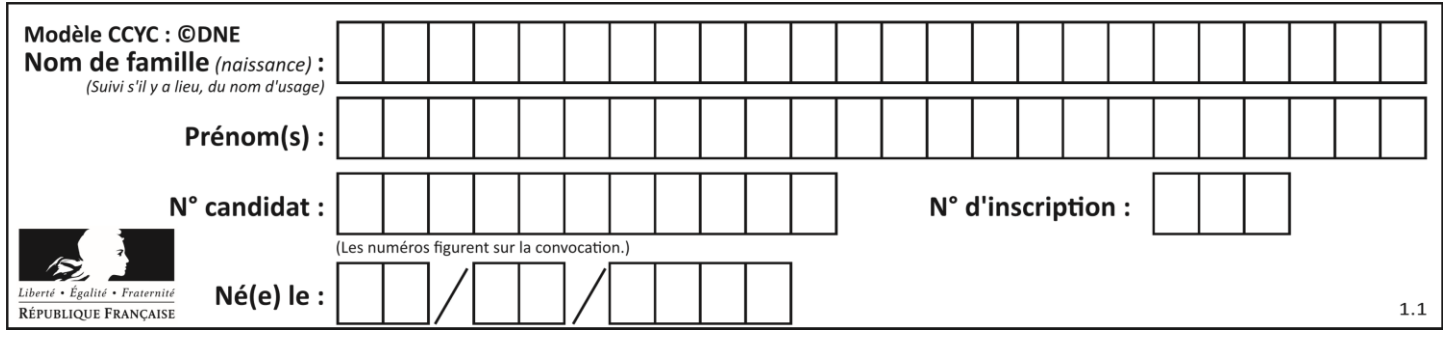

# **Thème C : traitement de données en tables**

# **Question C.1**

Quel type de fichier est le plus adapté au traitement des données?

#### **Réponses**

- A PNG
- B PDF
- C CSV
- D DOC

# **Question C.2**

On exécute le script suivant :

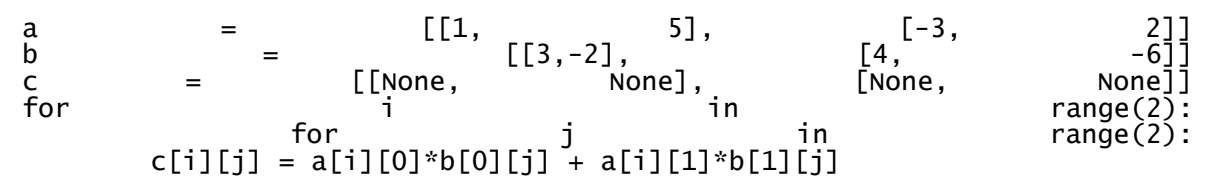

Que vaut C[0][1] à la fin de l'exécution ?

# *Réponses*

- A None
- $B \t -1$
- $C -32$
- D 1

#### **Question C.3**

Soit la table de données suivante :

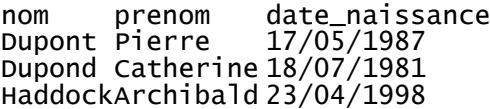

Quels sont les descripteurs de ce tableau ?

- A nom, prenom et date\_naissance
- B Dupont, Pierre et 17/05/1987
- C Dupont, Dupond et Haddock
- D il n'y en a pas

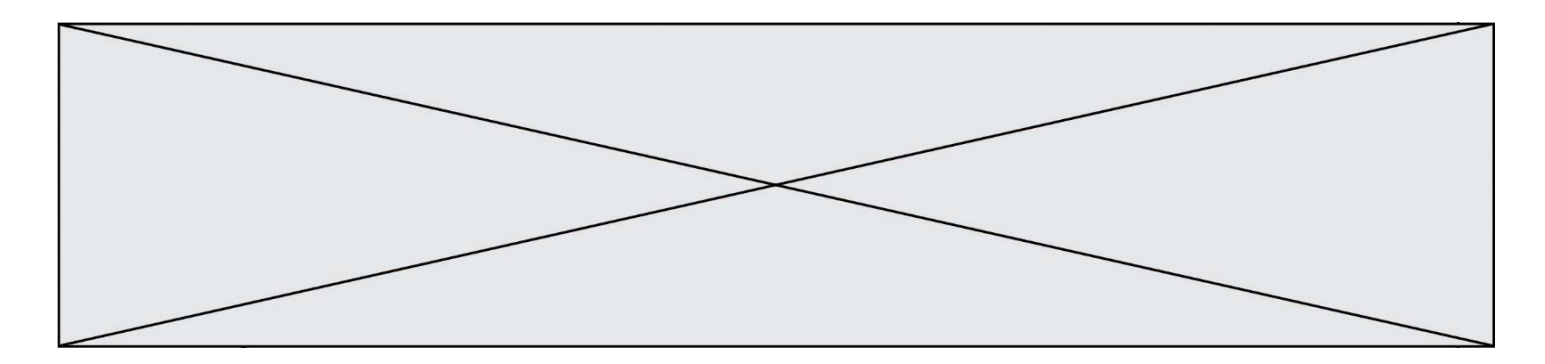

#### **Question C.4**

On a extrait les deux premières lignes de différents fichiers. Déterminer celui qui est un authentique fichier CSV :

#### *Réponses*

```
A Nom,Pays,Temps
   Camille Muffat, France, 241.45
B Nom Pays Temps
   Camille Muffat France 241.45
C \tI{ "Nom": "Camille Muffat", "Pays": "France", "Temps": 241.45},
D \qquad [{ Nom: "Camille Muffat", Pays: "France", Temps: 241.45},
```
#### **Question C.5**

Laquelle de ces affirmations est vraie ?

#### **Réponses**

- A on peut ouvrir un fichier CSV à l'aide d'un tableur
- B un fichier CSV permet de gérer l'apparence du code dans l'éditeur
- C un fichier CSV permet de gérer l'apparence d'une page HTML
- D un fichier CSV contient un programme à compiler

#### **Question C.6**

Laquelle de ces listes de chaînes de caractères est triée en ordre croissant ? *Réponses*

```
A ['Chat', 'Chien', 'Cheval', 'Cochon']
B ['Chat', 'Cheval', 'Chien', 'Cochon']
C ['Chien', 'Cheval', 'Cochon', 'Chat']
```
D ['Cochon', 'Chien', 'Cheval', 'Chat']

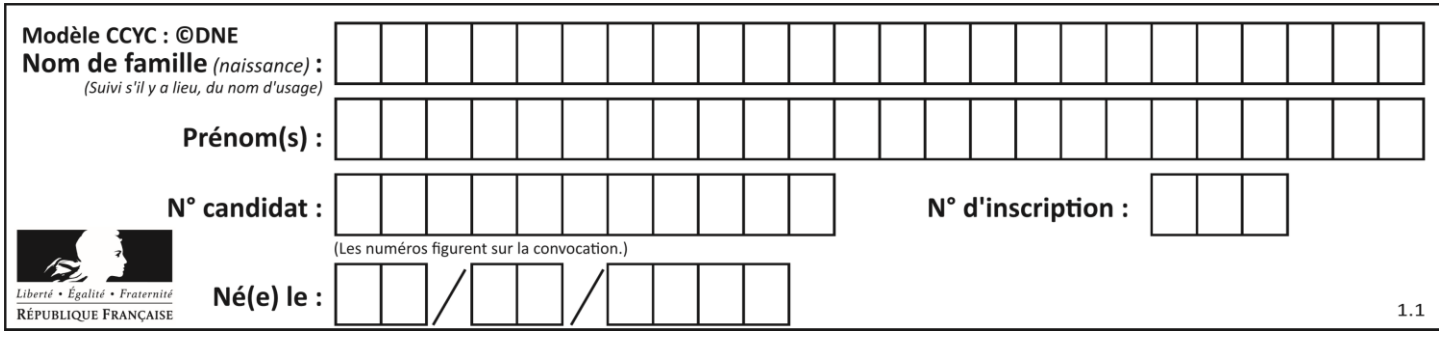

# **Thème D : interactions entre l'homme et la machine sur le Web**

# **Question D.1**

Un élève a écrit une fonction javascript qui détermine la moyenne des valeurs entrées par l'utilisateur dans un formulaire de sa page HTML.

Il place sa fonction javascript :

#### *Réponses*

- A entre la balise  $\langle js \rangle$  et la balise  $\langle js \rangle$
- B entre la balise  $\langle$  code> et la balise  $\langle$  / code>
- C entre la balise <script> et la balise </script>
- D entre la balise <javascript> et la balise </javascript>

#### **Question D.2**

onmouseover est une méthode qui permet de traiter un événement de quel type ?

#### **Réponses**

- A l'appui d'une touche du clavier
- B un clic sur un bouton de souris
- C un mouvement de la souris
- D le survol par la souris d'un élément de la page

#### **Question D.3**

Quelle est la balise HTML utilisée pour indiquer un titre de niveau d'importance maximal ?

- *Réponses*
- A la balise <h0>
- $B$  la balise  $\langle h1 \rangle$
- C la balise <head>
- D la balise <header>

#### **Question D.4**

On souhaite qu'un menu apparaisse à chaque fois que l'utilisateur passe sa souris sur l'image de bannière du site. L'attribut de la balise img dans lequel on doit mettre un code Javascript à cet effet est :

#### **Réponses**

- A onclick
- B src
- C alt
- D onmouseover

#### **Question D.5**

Quelle URL parmi les suivantes témoigne que l'échange entre le navigateur et le serveur est chiffré ? *Réponses*

- A http://www.mabanque.com/
- B http://www.mabanque.fr/
- C https://www.mabanque.fr/
- D http://secure.mabanque.fr/

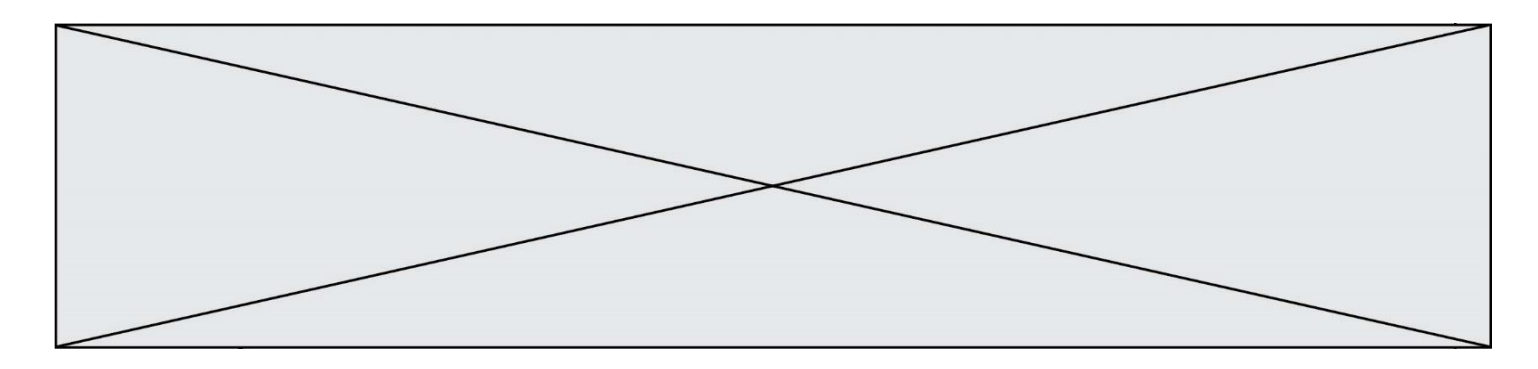

# **Question D.6**

Pour créer un lien vers la page d'accueil de Wikipédia, que devra-t-on écrire dans une page Web ? *Réponses*

- A <a target="http://fr.wikipedia.org">Wikipédia</a>
- B <a href="http://fr.wikipedia.org" />
- C <a href="http://fr.wikipedia.org">Wikipédia</a>
- D <link src="http://fr.wikipedia.org">Wikipédia</link>

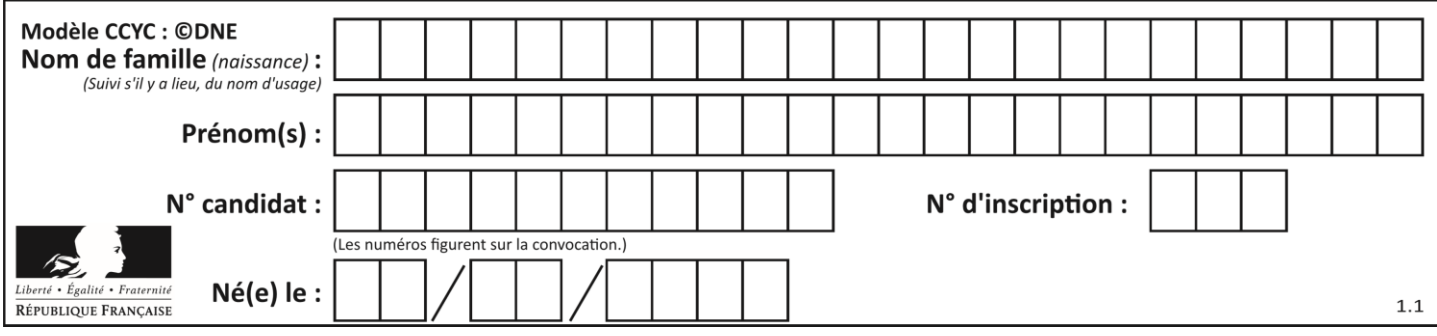

# **Thème E : architectures matérielles et systèmes d'exploitation**

#### **Question E.1**

Dans un terminal sous Linux, quelle commande permet d'afficher la liste des fichiers du répertoire courant ?

#### **Réponses**

- A ls
- B cd
- C mv
- D rm

# **Question E.2**

Que peut-on dire du système de fichier, suite à l'exécution des commandes suivantes ?

```
% cd
% ls
Documents Images Videos help.txt tutorial.txt script.py
% mv *.txt Documents
```
#### **Réponses**

- A L'utilisateur Documents a pris possession des fichiers help.txt et tutorial.txt
- B Le répertoire /Documents contient maintenant les fichiers help.txt et tutorial.txt
- C Le répertoire Documents du répertoire de l'utilisateur contient maintenant les fichiers help.txt et tutorial.txt
- D script.py a été exécuté et a déplacé les fichiers textes

# **Question E.3**

Parmi ces propositions, laquelle désigne un système d'exploitation libre ?

#### **Réponses**

- A LibreOffice
- B Windows
- C MacOS
- D GNU-Linux

#### **Question E.4**

On réalise une petite station météo. Quel composant est un capteur ?

- A l'afficheur LCD
- B l'écran de l'ordinateur
- C la LED
- D le thermomètre

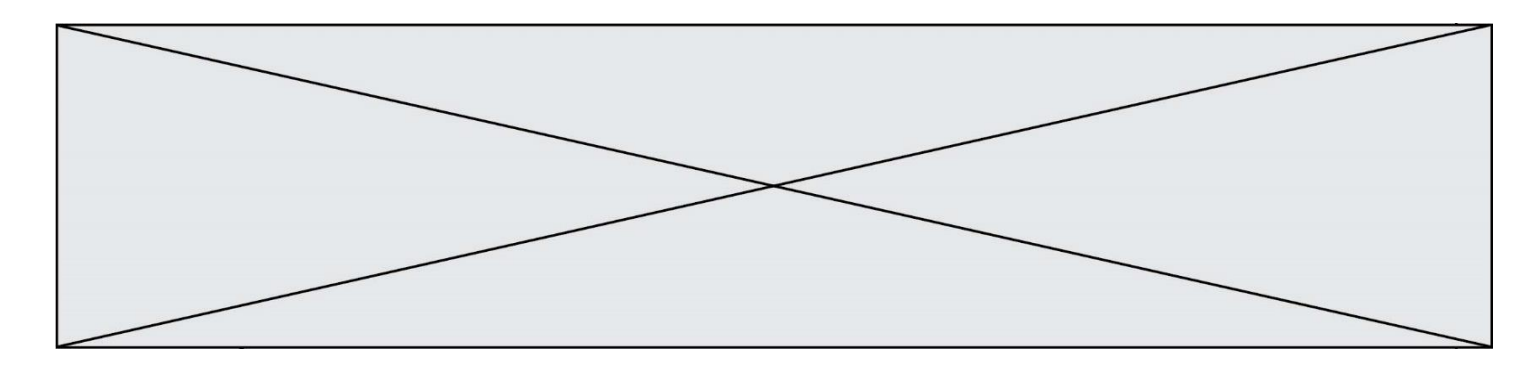

#### **Question E.5**

Dans le protocole de communication IP :

#### *Réponses*

- A Les données sont envoyées en une seule partie.
- B Les données sont envoyées en plusieurs parties qui suivent le même itinéraire au sein du réseau.
- C Les données sont envoyées en plusieurs parties qui suivent des itinéraires différents au sein du réseau et arrivent à destination en respectant l'ordre de leur envoi.
- D Les données sont envoyées en plusieurs parties qui suivent des itinéraires différents au sein du réseau et arrivent à destination dans un ordre quelconque.

#### **Question E.6**

Lorsqu'un utilisateur lance une application, le système d'exploitation va l'ouvrir dans :

- A un espace disponible du disque SSD
- B un espace disponible du disque HDD<br>C un espace disponible de la RAM
- un espace disponible de la RAM
- D un espace disponible de la ROM

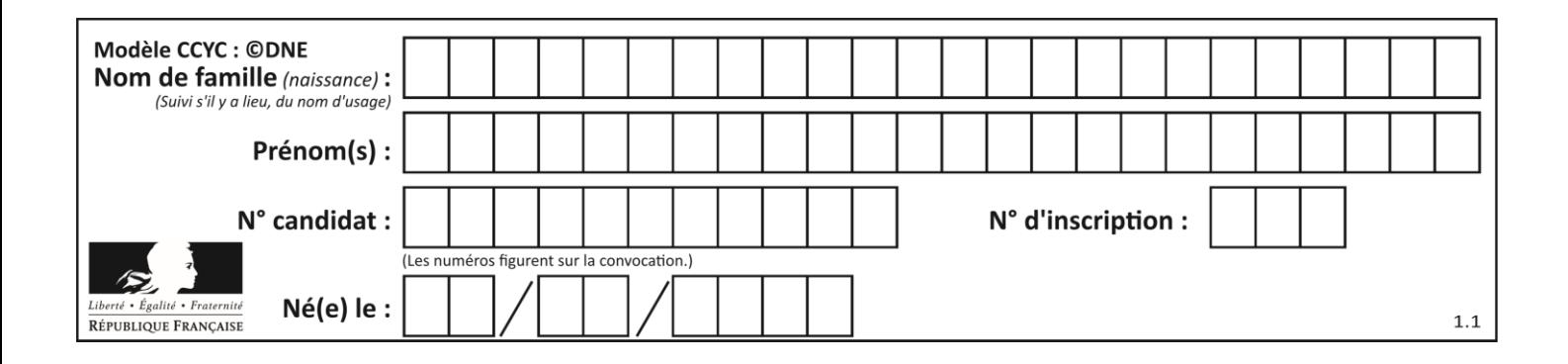

# **Thème F : langages et programmation**

# **Question F.1**

Combien de fois l'instruction  $x = x+2$  va-t-elle être exécutée dans le script suivant ?

 $x = 2$ while  $x < 10$ :  $x = x + 2$ 

#### **Réponses**

A 1 fois B 4 fois

- C 5 fois
- D 6 fois

# **Question F.2**

On a défini une liste L de nombres entiers.

Quelle est la valeur de la variable m à la fin de l'exécution du script suivant ?

$$
\begin{array}{ll}\nm = \mathsf{L}[0] \\
for \ j \ in \ range(\mathsf{len}(\mathsf{L})): \\
\quad \mathsf{if} \ m < \mathsf{L}[j]: \\
& m = \mathsf{L}[j]\n\end{array}
$$

#### **Réponses**

- A la moyenne de la liste L
- B le minimum de la liste L
- C le maximum de la liste L
- D la longueur de la liste L

#### **Question F.3**

On souhaite écrire une fonction qui renvoie le maximum d'une liste d'entiers :

```
def maximum(L):
  m = L[0]for i in range(1, len(L)):
     if ......<sub>...</sub>..:
        m = L[i]return m
```
Par quoi faut-il remplacer les pointillés pour que cette fonction produise bien le résultat attendu ?

```
A i > mB \quad L[i] > mC L[i] > L[i-1]D L[i] > L[i+1]
```
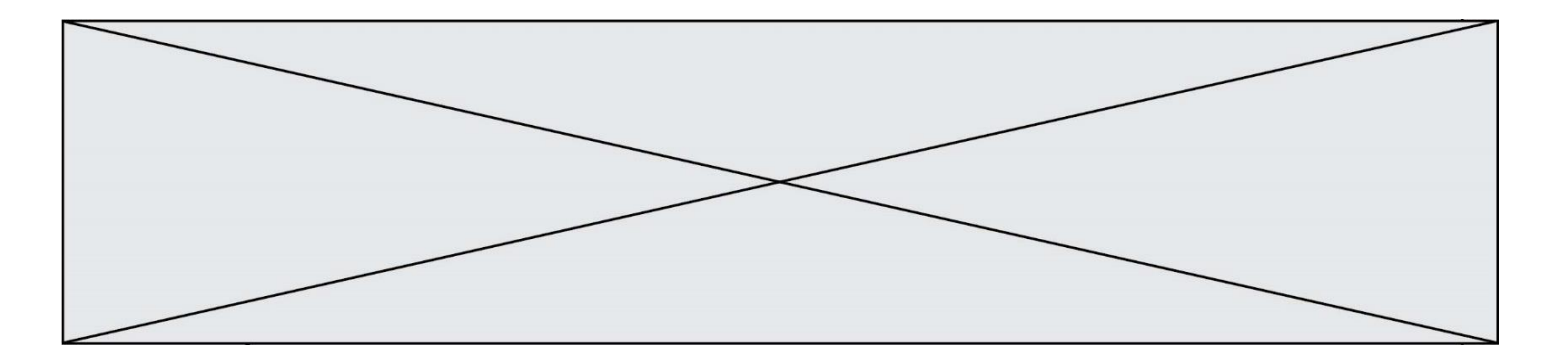

# **Question F.4**

Quelle est la valeur de la variable n à la fin de l'exécution du script ci-dessous ?

n and  $\epsilon$  = 1 while n != 20:  $n = n + 2$ 

#### **Réponses**

A 1

- B 20
- C 22
- D le programme ne termine pas, la boucle tourne indéfiniment

#### **Question F.5**

Dans le programme JavaScript suivant, quelle est la notation qui délimite le bloc d'instructions exécuté à chaque passage dans la boucle while?

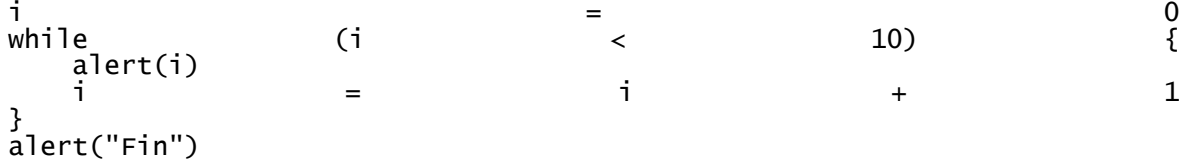

#### *Réponses*

- A le fait que les instructions soient encadrées entre { et }
- B le fait que les instructions soient indentées de 4 caractères comme en Python
- C le fait que les instructions suivent le mot clé while
- D le fait que les instructions suivent la parenthèse )

#### **Question F.6**

On exécute le script suivant **:** 

 $a = 10$ if a < 5: a = 20 elif a < 100:  $a = 500$ elif a < 1000:  $a = 1$ else:  $a = 0$ 

Quelle est la valeur de la variable a à la fin de cette exécution ? *Réponses*

- A 1
- B 10
- C 20
- D 500

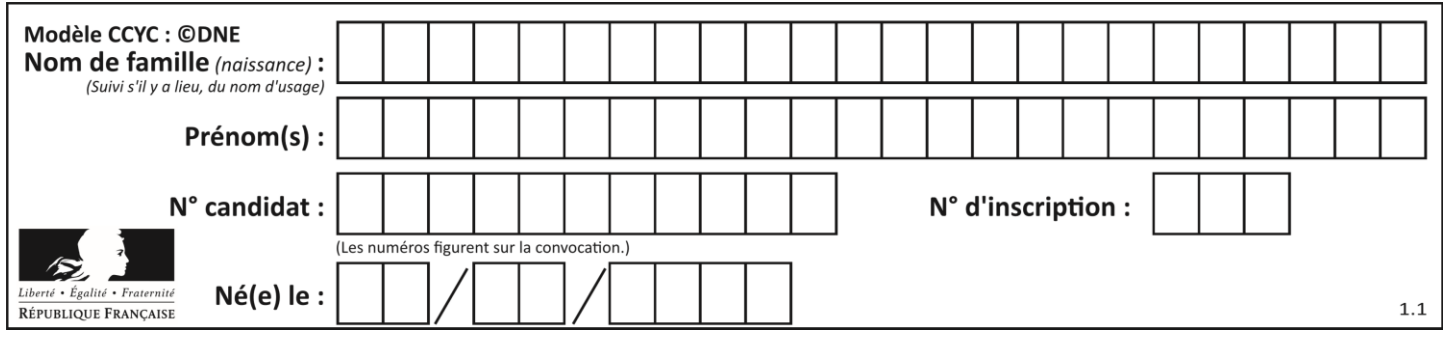

# **Thème G : algorithmique**

# **Question G.1**

Quel est l'ordre de grandeur du coût du tri par insertion (dans le pire des cas) ?

# **Réponses**

- A l'ordre de grandeur du coût dépend de l'ordinateur utilisé
- B linéaire en la taille du tableau à trier
- C quadratique en la taille du tableau à trier
- D indépendant de la taille du tableau à trier

# **Question G.2**

Qu'affiche le programme suivant :

```
a = 3b = 4if a > b and a == 3:
  print('vert')
if a > b and b == 4:
  print('rouge')
if a == 4 or b > a:
  print('bleu')
if a == 3 or a < b:
  print('jaune')
```
- A vert rouge
- B bleu jaune
- C bleu
- D vert jaune

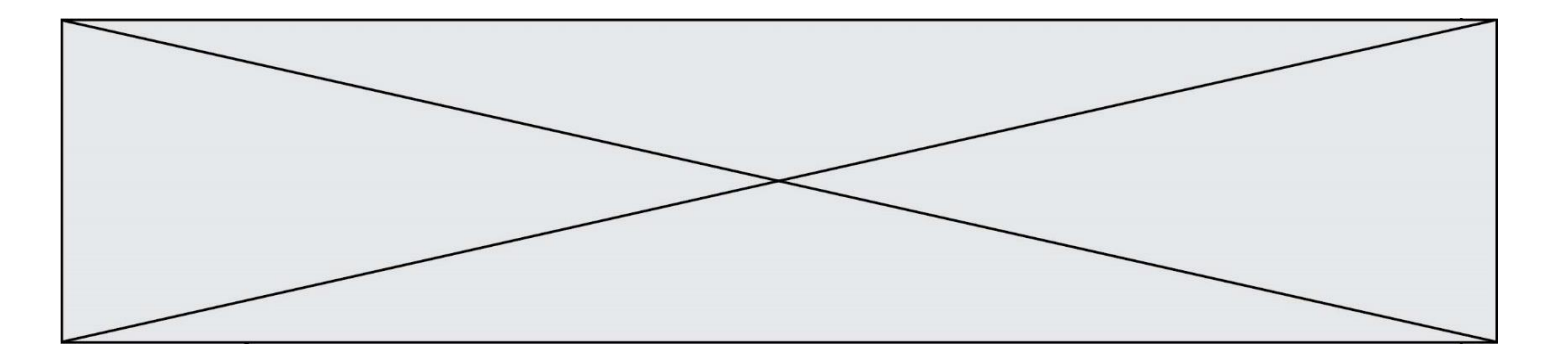

#### **Question G.3**

On considère la fonction suivante :

def  $f(x,L)$ :  $i = 0$  $j = len(L)-1$  $\check{w}$ hile  $i < j$ :  $k = (i+j)/(2)$ if  $x \leq L[k]$ :  $j = k$ else:  $i = k + 1$ return i

Cette fonction implémente :

#### **Réponses**

- A le tri par insertion
- B le tri par sélection
- C la recherche dichotomique
- D la recherche du plus proche voisin

#### **Question G.4**

On considère le code incomplet suivant qui recherche le maximum dans une liste.

```
liste = [5,12,15,3,15,17,29,1]
iMax = 0
for i in range(1,len(liste)):
  ............ 
  iMax = i
```
print (liste[iMax])

Par quoi faut-il remplacer la ligne pointillée ?

#### **Réponses**

```
A if i > iMax:
B if liste[i] > liste[iMax]:
C if liste[i] > iMax:
D if i > liste[iMax]:
```
**Question G.5** Quel est le coût d'un algorithme de tri par insertion ?

#### **Réponses**

- A constant
- B logarithmique
- C linéaire
- D quadratique

#### **Question G.6**

Pour trier par sélection une liste de 2500 entiers, le nombre de comparaisons nécessaires à l'algorithme est de l'ordre de :

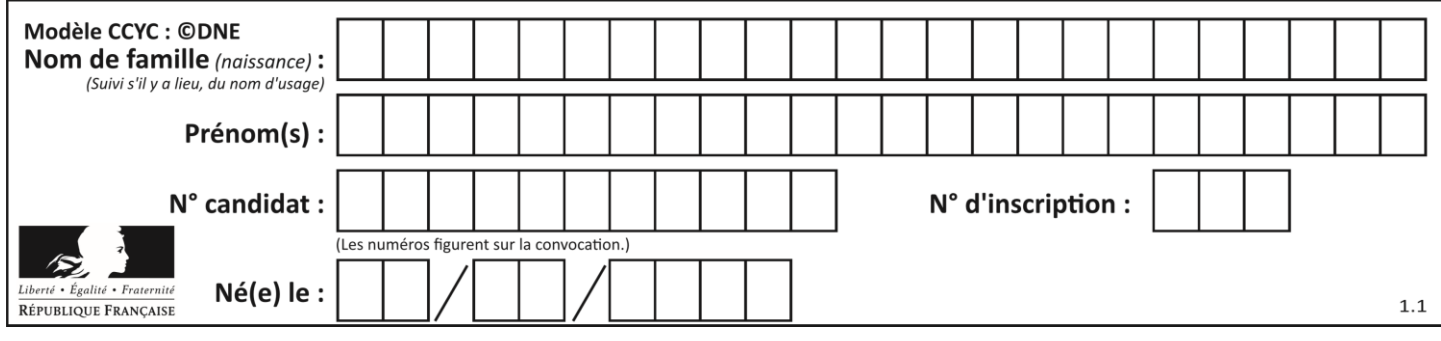

# *Réponses*

A  $\sqrt{2500}$ <br>B 2500

 $B = 2500$ <br>C  $2500^2$ 

C  $2500^2$ <br>D  $2^{2500}$ 

 $D$